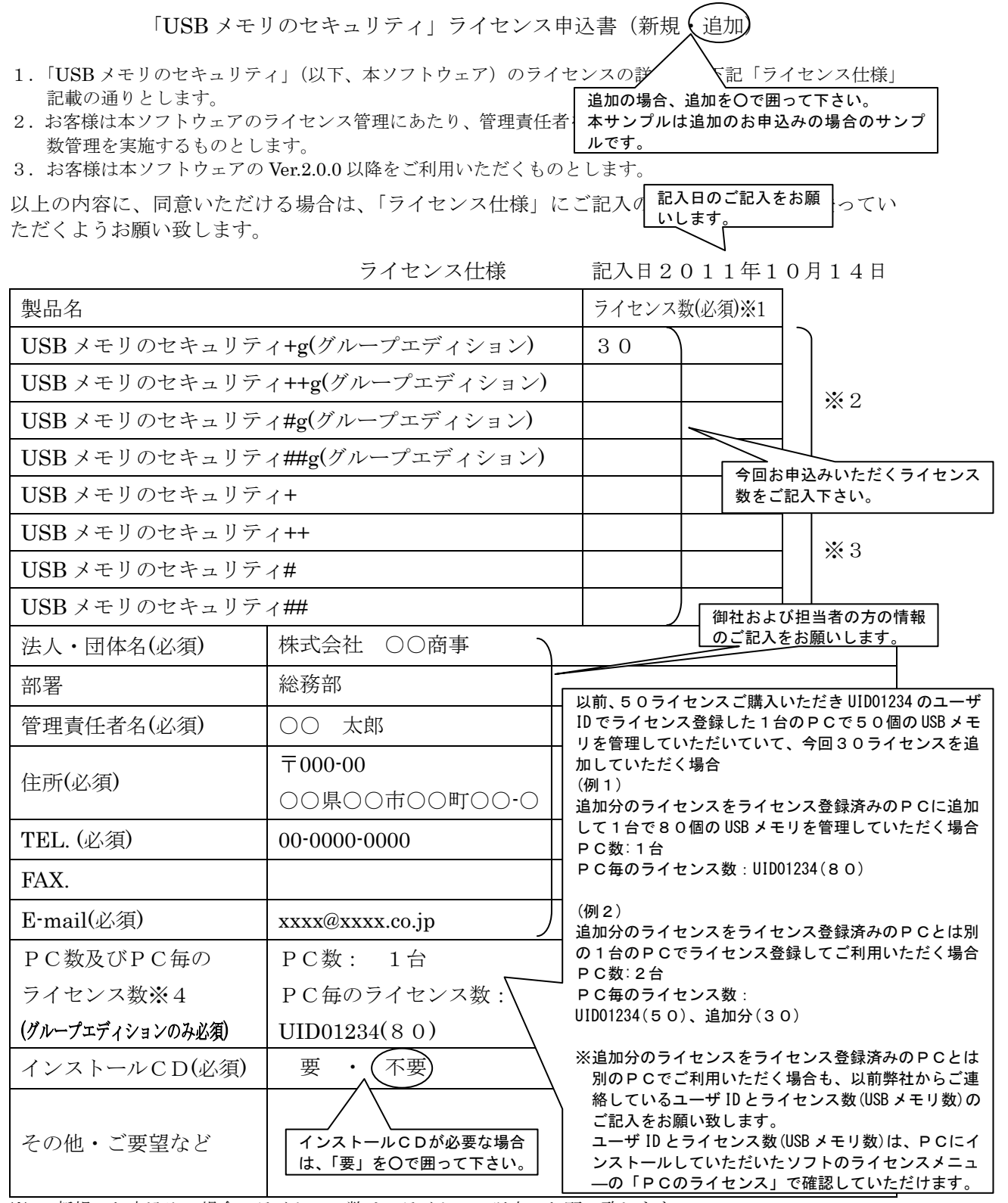

※1 新規のお申込みの場合、ライセンス数は5ライセンス以上でお願い致します。

※2 グループエディションは1台のPCでセキュリティ機能をインストールできる USB のディスク数を設 定致します。

※3 グループエディションでない場合、1台のPCでセキュリティ機能をインストールできる USB のディス ク数は変更できません。(+ 1, ++ 2, # 2, ## 3)

※4 セキュリティ機能を USB のディスクにインストールするために利用されるPCの数とPC毎のライセ ンス数(セキュリティ機能をインストールできる USB のディスク数)をご記入下さい。1PC当たり5ラ イセンス以上でお願い致します。新規の場合はPC毎のライセンス数の合計がお申込みのライセンス数 に一致するようにお願い致します。追加の場合はご連絡済みのユーザ ID とユーザ ID 毎の追加後のライ センス数をご記入お願い致します。

送信先 FAX:  $0771-21-0867$ または E-MAIL:licence@kashu-sd.co.jp (資)カシュシステムデザイン